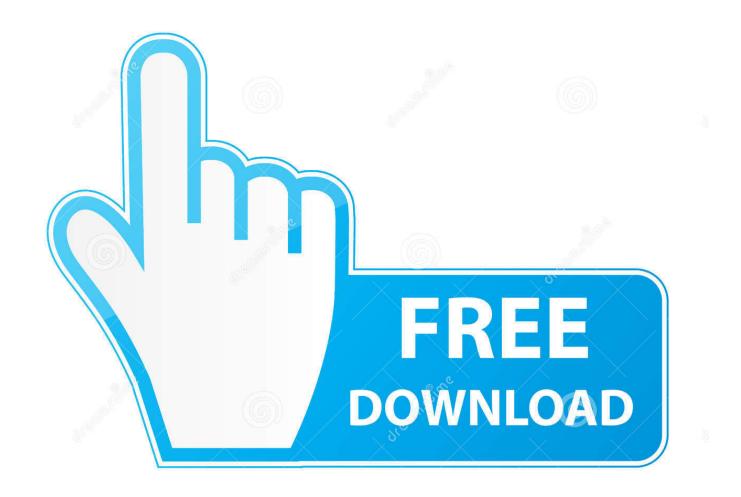

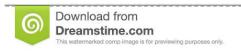

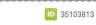

Yulia Gapeenko | Dreamstime.com

New Myob Accounting Plus 12 Download - And Full Version 2016

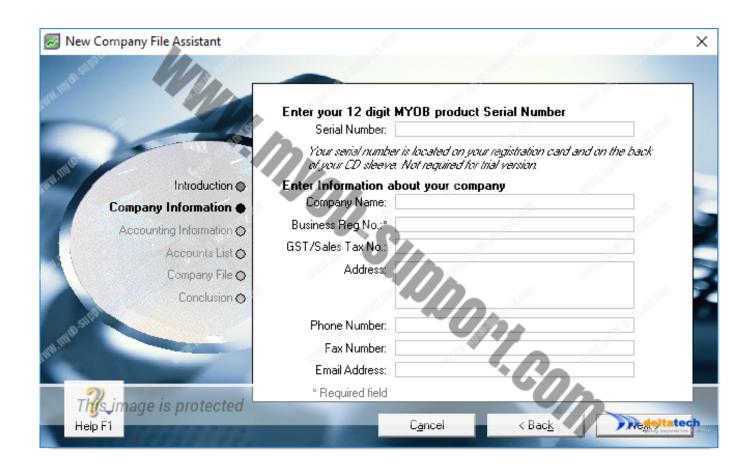

New Myob Accounting Plus 12 Download - And Full Version 2016

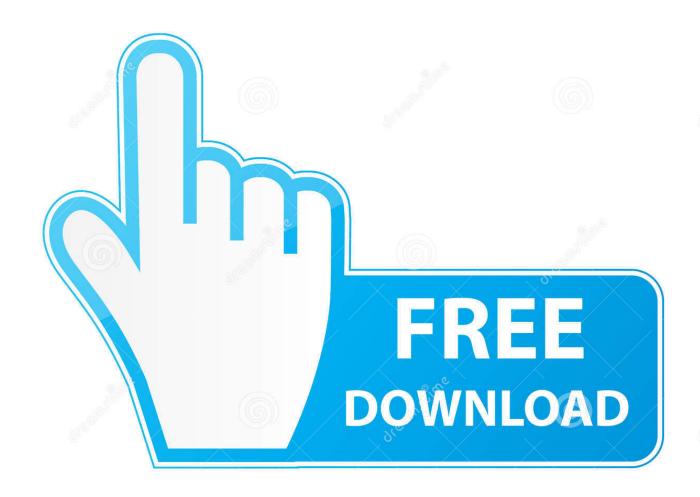

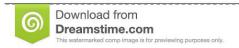

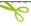

35103813

Yulia Gapeenko | Dreamstime.com

There have been lots of tweaks that'll help you get on board easily, including: • An improved Pay Super application form and bank verification process that makes it easier to get started.

- 1. myob accounting plus
- 2. myob accounting plus v19
- 3. myob accounting plus v15

Easier to get SuperStream compliant (AU) All Australian businesses need to be by 30 June this year.. • You can now review your Pay Super details, such as your payment limit and who's been set up as an authoriser, from AccountRight.. Click Pay Super Settings in the Pay Superannuation window to get the details Soon, you'll also be able to change some of the details online without having to fill in any paper forms.. • After you verify your bank account we'll now automatically set each fund in your file to be payable via Pay Super.. You should register for an AUSkey today if you don't already have one Also note that the Google Chrome and Microsoft Edge browsers aren't compatible with the Business Portal, so you'll need to when accessing the portal.

## myob accounting plus

myob accounting plus, myob accounting plus v18 crack, myob accounting plus v19, myob accounting plus v19 crack, myob accounting plus v15, myob accounting plus v18 ed, myob accounting plus v16 download, myob accounting plus v17 download free, myob accounting plus v18 serial number, myob accounting plus v14 free download Top 10 Video Editor 2018 For Mac

But you should still review the funds to ensure the registered name and any missing details have been entered.. , it's free with your AccountRight subscription, and you can start making payments (and saving lots of time and paperwork!) even before the deadline. How Do I Make A Non-Moving Header In Excel For Mac

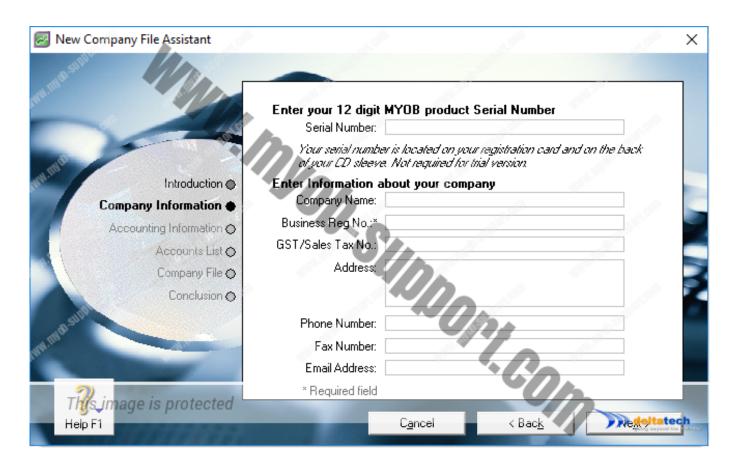

### Cmi 9880 Drivers For Mac

# myob accounting plus v19

#### autocad learning assistance pdf files

Are you ready? All businesses need to be SuperStream compliant by 30 June 2016 But we recommend you sign up to Pay Super now, as EOFY is a busy time of year. Are you ready? Payment summaries aren't due until July, but to lodge payment summaries online using the you need to have an.. Take the stress out of compliance work with the latest release of AccountRight Easier payment summaries (AU) This year the ATO requires all businesses to submit their payment summary information (known as the Payment Summary Annual Report, or EMPDUPE) online using the. Best Tool For Snipping On Mac

## myob accounting plus v15

Heights And Weights Of Nascar Drivers

So if you haven't already signed up for MYOB Pay Super, the gold-certified SuperStream service that lets you make super payments straight from AccountRight, now's the time to do it.. • Improved help and step-by-step guides that you can access from the Pay Super windows just in case you get stuck or need a refresher.. Download MYOB Accounting Plus for free MYOB Accounting Plus - Some people want more from their accounting software.. No more paper forms for amended payment summaries • Email payment summaries: You can now email original and amended payment summaries to your employees using AccountRight or Microsoft Outlook, direct from the Payment Summary Assistant.. You can still save PDFs to your computer for your own records, but the new emailing feature will save lots of time distributing the summaries to your employees.. Easier GST reporting (NZ) We've worked with Inland Revenue to help make filing and tracking GST returns much easier for you.. But in bigger news, we've implemented two of the most popular requests for payment summary improvements on the: • Payment summary amendments: If you lodge a payment summary, and later realise there was an error or you forgot to include some required information, you can now prepare an amended payment summary using AccountRight, and create an EMPDUPE file that's lodged using the ATO's Business Portal. e828bfe731 Download Graphic Print Manager for windows 8.1 32bit free version

e828bfe731

Crack Flash Website Design 2.0